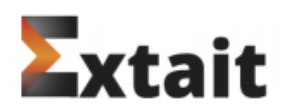

Read complete description of the module in the file app\code\Extait\{module name}\README.md

Installation steps:

- 1. Unzip the archive into a tempo directory.
- 2. Copy 'app' folder to the project root folder.
- 3. Execute following commands in developers console:
	- php bin/magento setup:upgrade
	- php bin/magento setup:di:compile
	- php bin/magento setup:static-content:deploy